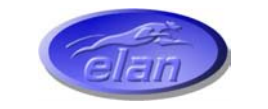

# *ELAN DIGITAL SYSTEMS LTD.*

**LITTLE PARK FARM ROAD, SEGENSWORTH WEST, FAREHAM, HANTS. PO15 5SJ. TEL: (44) (0)1489 579799 FAX: (44) (0)1489 577516 e-mail: support@pccard.co.uk website: [http://www.pccard.co.uk](http://www.pccard.co.uk/)**

# **U111 USB PC Card Reader**

**User's Guide** 

**ES373** 

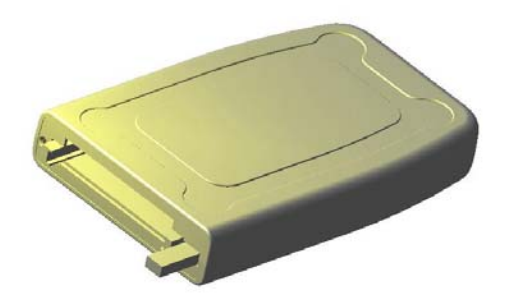

**Important Notice: Please refer to Safety Data 4.4, before using this equipment** 

All Trademarks are duly acknowledged.

## **REVISION HISTORY**

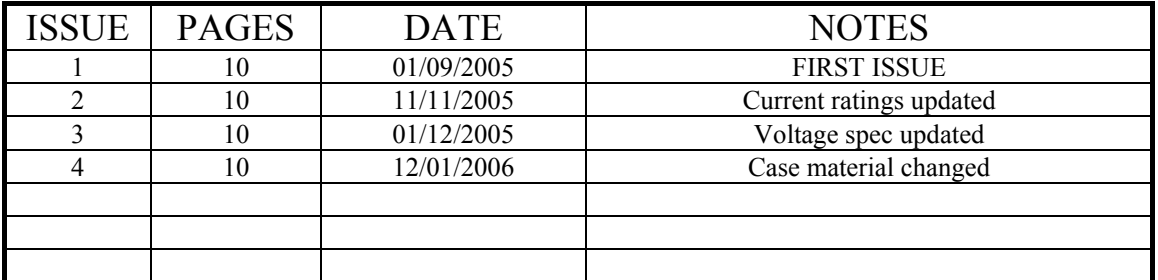

# **CONTENTS**

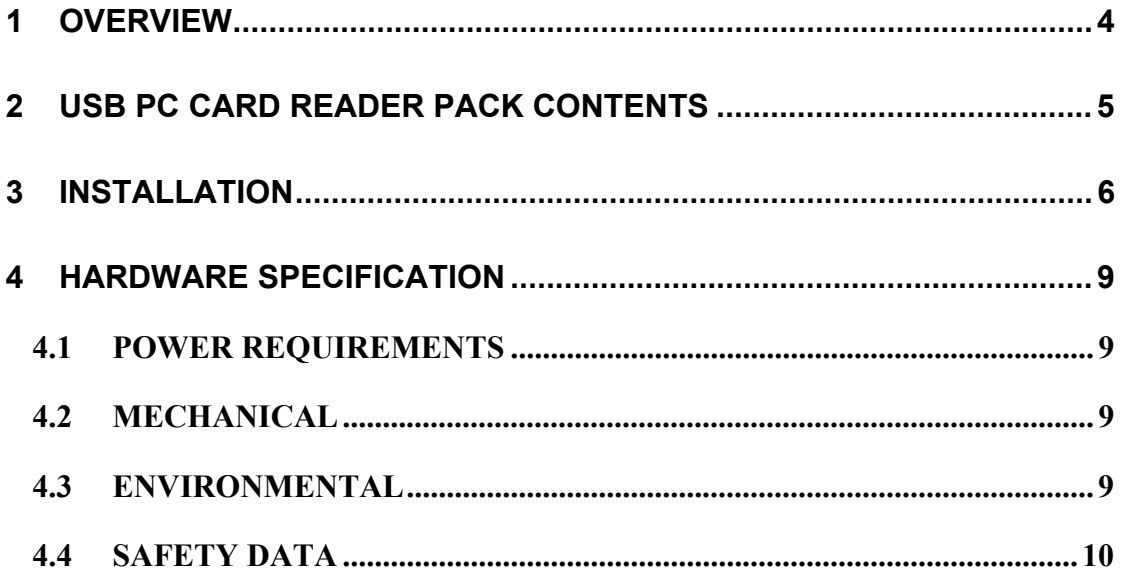

### **Disclaimer**

**This document has been carefully prepared and checked. No responsibility can be assumed for inaccuracies. Elan reserves the right to make changes without prior notice to any products herein to improve functionality, reliability or other design aspects. Elan does not assume any liability for loses arising out of the use of any product described herein; neither does it convey any license under its patent rights or the rights of others. Elan does not guarantee the compatibility or fitness for purpose of any product listed herein. Elan products are not authorized for use as components in life support services or systems. Elan should be informed of any such intended use to determine suitability of the products.** 

**Source code supplied with Elan PC-Cards and Compact Flash cards is provided "as-is" with no warranty, express or implied, as to its quality or fitness for a particular purpose. Elan assumes no liability for any direct or indirect losses arising from use of the supplied code.** 

## **Copyright © 2005 Elan Digital Systems Ltd.**

#### Federal Communications Commission (FCC) Statement

This equipment has been tested and found to comply with the limits for a Class B digital device, pursuant to Part 15 of the FCC Rules. These limits are designed to provide reasonable protection against harmful interference in a residential installation. This equipment generates, uses, and can radiate radio frequency energy and, if not installed and used in accordance with the instructions, may cause harmful interference to radio communications. However, there is no guarantee that interference will not occur in a particular installation. If this equipment does cause harmful interference to radio or television reception, which can be determined by turning the equipment off and on, the user is encouraged to try to correct the interference by one or more of the following measures:

- Reorient or relocate the receiving antenna
- Increase the separation between the equipment and receiver

- Connect the equipment into an outlet on a circuit different from that to which the receiver is connected.

- Consult an Elan authorized dealer or service representative for help.

Elan is not responsible for any radio or television interference caused by using other than recommended cables and connectors or by unauthorized changes or modifications to this equipment. Unauthorized changes or modifications could void the user's authority to operate the equipment.

This device complies with Part 15 of the FCC Rules. Operation is subject to the following two conditions (1) this device may not cause harmful interference, and (2) this device must accept any interference received, including interference that may cause undesired operation.

#### Listed Products

The models covered by this installation guide are intended only for installation in Listed computers for use in business or home.

# <span id="page-3-0"></span>**1 OVERVIEW**

The U111 USB PC Card Readers are designed to provide a method of using a range of PCMCIA cards via the USB port on a standard computer.

The U111 specifically supports Novatel Wireless Merlin 530 and 630 PCMCIA 3G/UMTS Cards. These cards are offered by many mobile phone operators world-wide, but are marked on the reverse label as a 'Merlin 530' or 'Merlin 630'.

The reader has the following features:

- 16-bit PCMCIA cards supported.
- 5V cards at 400mA typical, with over-current fault protection.
- 3.3V cards at 400mA typical, with over-current fault protection.
- USB 2.0 Full Speed interface.
- Supports Type I and II card sizes. Slot has ejector lever.
- Uses a low power high performance micro controller to convert the USB protocol to PCMCIA card read/write access.
- Software driver required for each PCMCIA card supported.
- Optional external power supply input connector.

The versions of the U111 USB PC Card Reader covered by this user guide are:

 $\bullet$  UI111-530/630

# <span id="page-4-0"></span>**2 USB PC CARD READER PACK CONTENTS**

The USB PC Card Reader is shipped with the following items:

- 1 \* USB PC Card Reader.
- 1 \* USB 2.0 cable. 1m long, fitted with type A and type B moulded connectors.
- 1 \* USB PC Card Reader software driver installation CD.

# <span id="page-5-0"></span>**3 INSTALLATION**

Connect the supplied USB cable to the reader as shown below:

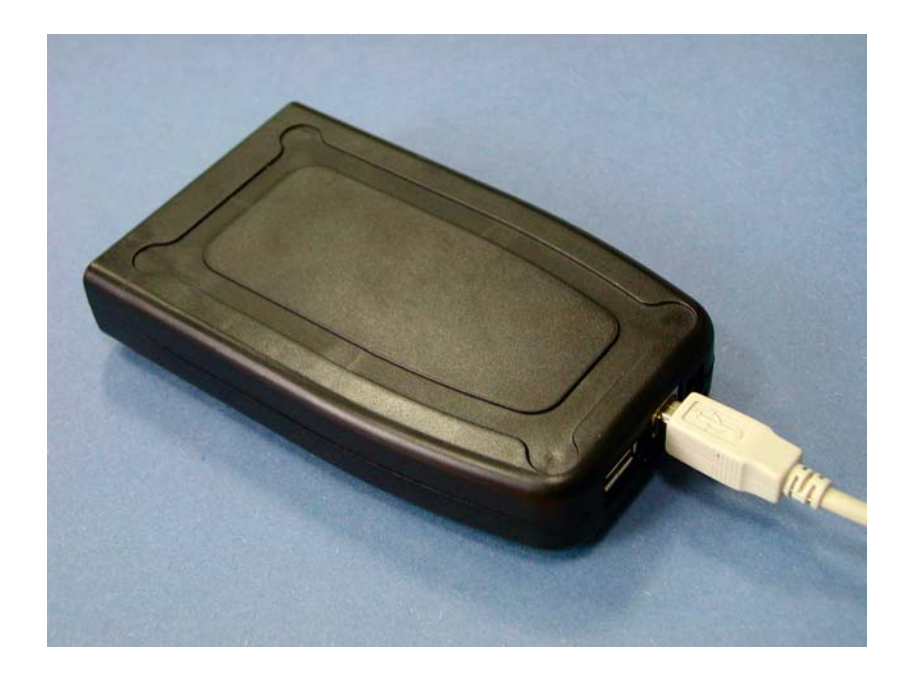

Connect the other end of the USB cable to a spare USB port on your computer.

Windows will detect the USB Reader and launch the 'Found New Hardware Wizard'.

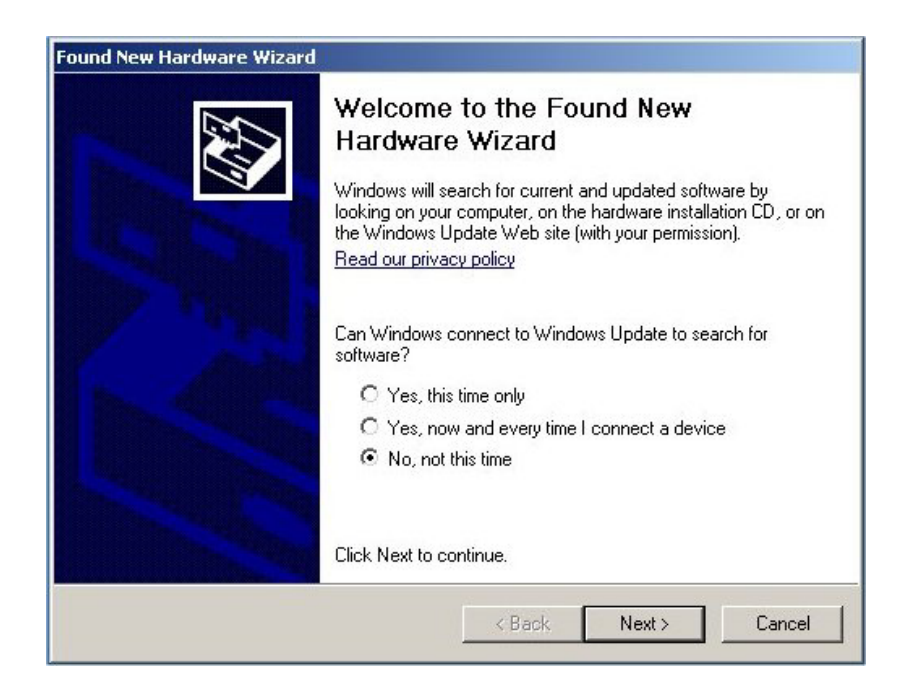

If your PC asks you whether it should connect to the Internet to search for a driver you can say 'No, not this time'.

Insert the USB PC Card Reader Installation CD-ROM into your CD-ROM drive.

Now select 'Install the software automatically'.

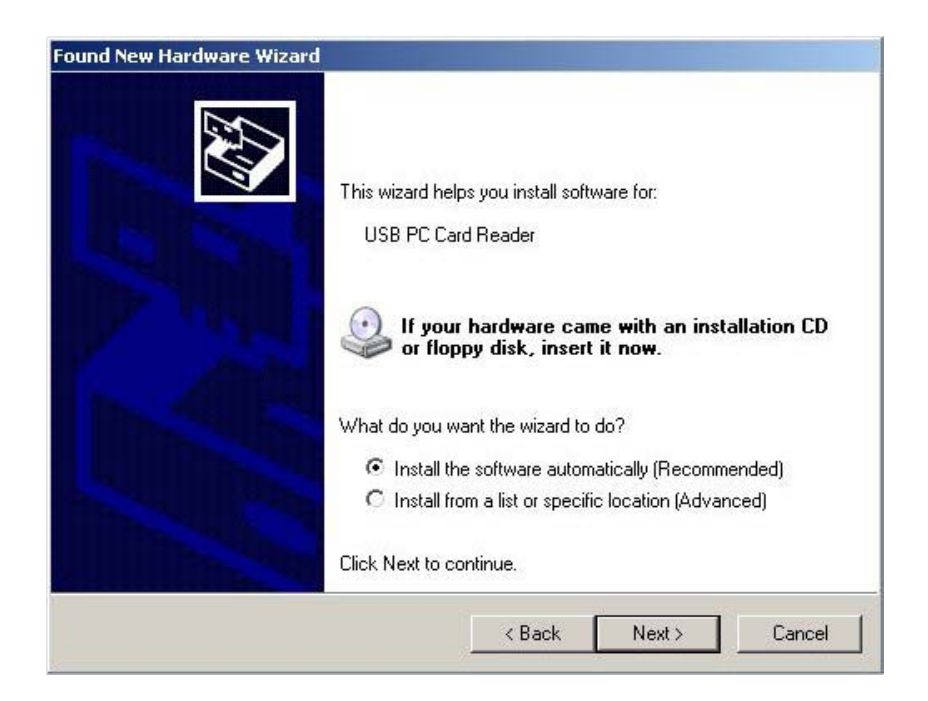

Click 'Next' and wait for the software to install.

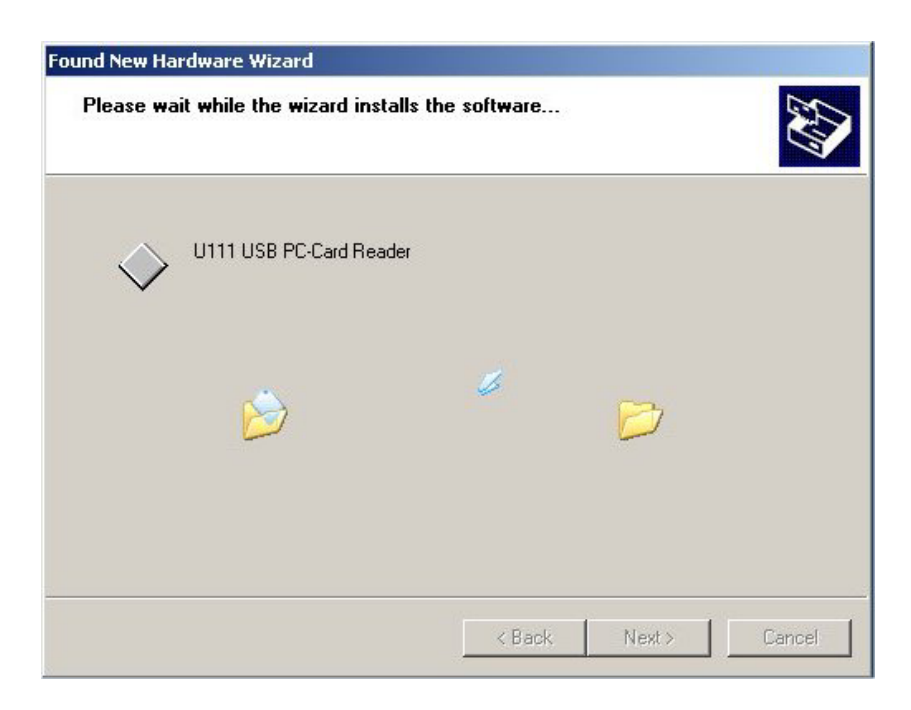

When it has finished click 'Finish'.

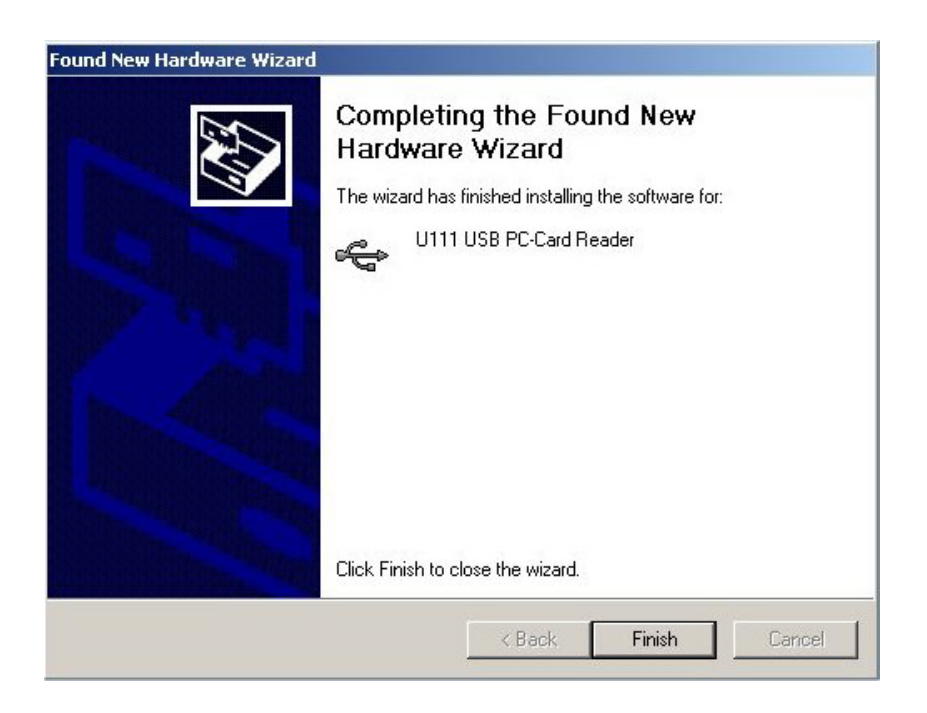

The USB Reader installation is now complete.

The reader can now be used with the appropriate PCMCIA cards. Refer to the documentation for these cards for the appropriate installation instructions.

# <span id="page-8-0"></span>**4 HARDWARE SPECIFICATION**

## *4.1 POWER REQUIREMENTS*

All parameters @ 20°C unless stated

Supply Voltage via USB:  $5.0V = 5.0V$  from host computer

Supply Voltage via optional:  $7.5V =$  from mains power adapter external power input

Supply Current (active): 50mA Supply Current (suspend): 1.5mA

The maximum current that can be drawn from the USB bus 500mA. Therefore the PCMCIA card cannot consume more than 450mA.

If more current is required, the optional external power connection must be used. However, the total current drawn through the external power input must not exceed 750mA. Hence, the PCMCIA card cannot consume more than 700mA.

Note: A mains adapter is not supplied with the USB reader.

## *4.2 MECHANICAL*

Mass: 130g typ.

Case Material Data: ABS (PolyLac PA-765A) (UL94V rated) Size (typical in mm): 140mm x 85mm x 27mm

## *4.3 ENVIRONMENTAL*

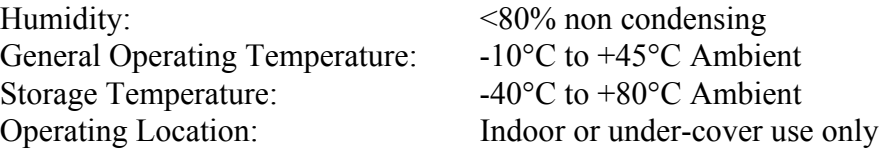

# <span id="page-9-0"></span>*4.4 SAFETY DATA*

# **Important Safety Precautions Always observe these when using the USB PC CARD Reader**

*The USB PC CARD Reader contains no user serviceable parts inside. Do not open the plastic housing.* 

*Do not use the equipment if the housing is damaged or is poorly fitting. In such a case do not connect anything to the USB Reader to avoid a hazard. The USB PC Card Reader will have to be repaired or replaced in such a situation.* 

*Do not exceed the maximum ratings listed in the specification.* 

*Never use the equipment if it becomes damp for any reason. This includes situations were condensation has formed on the unit due to sudden temperature or humidity changes.* 

*Never use a USB cable that is damaged or has insufficient or incomplete insulation. Only use USB 2.0 cables.*